#### **CEIP DE PEDROUZOS LIBRE CONFIGURACIÓN – 4º DE PRIMARIA**

## **Área de libre configuración en 4º de Primaria: INFORMÁTICA Presentada e aprobada no Claustro e Consello Escolar de 28 de xuño de 2018**

## **1.- INTRODUCIÓN E CONTEXTUALIZACIÓN**

O municipio de Brión atópase cara o oeste de Santiago. Atravésao a estrada C-543 de Santiago a Noia: 12 quilómetros que o separan de Santiago e 23 do mar.

Paralela a esta estrada entrou en servizo a autovía AG 56 - Santiago-Brión, que continuará a Noia como via de alta capacidade.

Pasa tamén polo seu territorio a estrada de Bertamiráns a Muxía e conecta esta última coa N-550 por medio da LC-300 de Barreiros a Picaraña. As súas 106 aldeas, están repartidas en 9 parroquias, están intercomunicadas por unha rede de pistas asfaltadas que suma máis de 300 km. Conta con 75 quilómetros cadrados e unha poboación de 7.100 habitantes, que está en progresivo aumento grazas á atracción que exerce a súa proximidade a Santiago, que provocou un desenvolvemento urbanístico importante en forma de urbanizacións de chalés principalmente adosados, bloques de edificios urbanos e incluso vivendas unifamiliares.

O cambio na poboación de Brión nestes últimos anos foi vertixinoso. De ser unha poboación eminentemente agraria e forestal, pasou a ser maiormente unha poboación asalariada no que predominan os empregados no sector servizos, bastante funcionariado e profesións liberais.

Na zona alta do concello segue a haber explotacións agrarias e gandeiras, desaparecendo, case por completo, no resto do concello.

É moi importante sinalar o aumento de poboación de emigrantes retornados, especialmente de Sudamérica, que tamén ten repercusións no alumnado do centro.

Compre tamén destacar o importante aumento de alumnado de xeito que nos seis últimos cursos pasamos de 320 alumnos/as ata os actuais 560.

### **2.- OBXECTIVOS DA ETAPA**

Os obxectivos fixados para a etapa da educación primaria segundo a orde do 23/07/2014 (DOG do 14 de agosto) son os que se relacionan na seguinte táboa. En cuarto de primaria trataremos de adecuar estes obxectivos ós nosos alumnos.

a Coñecer e apreciar os valores e as normas de convivencia, aprender a obrar de acordo con elas, preparárense para o exercicio

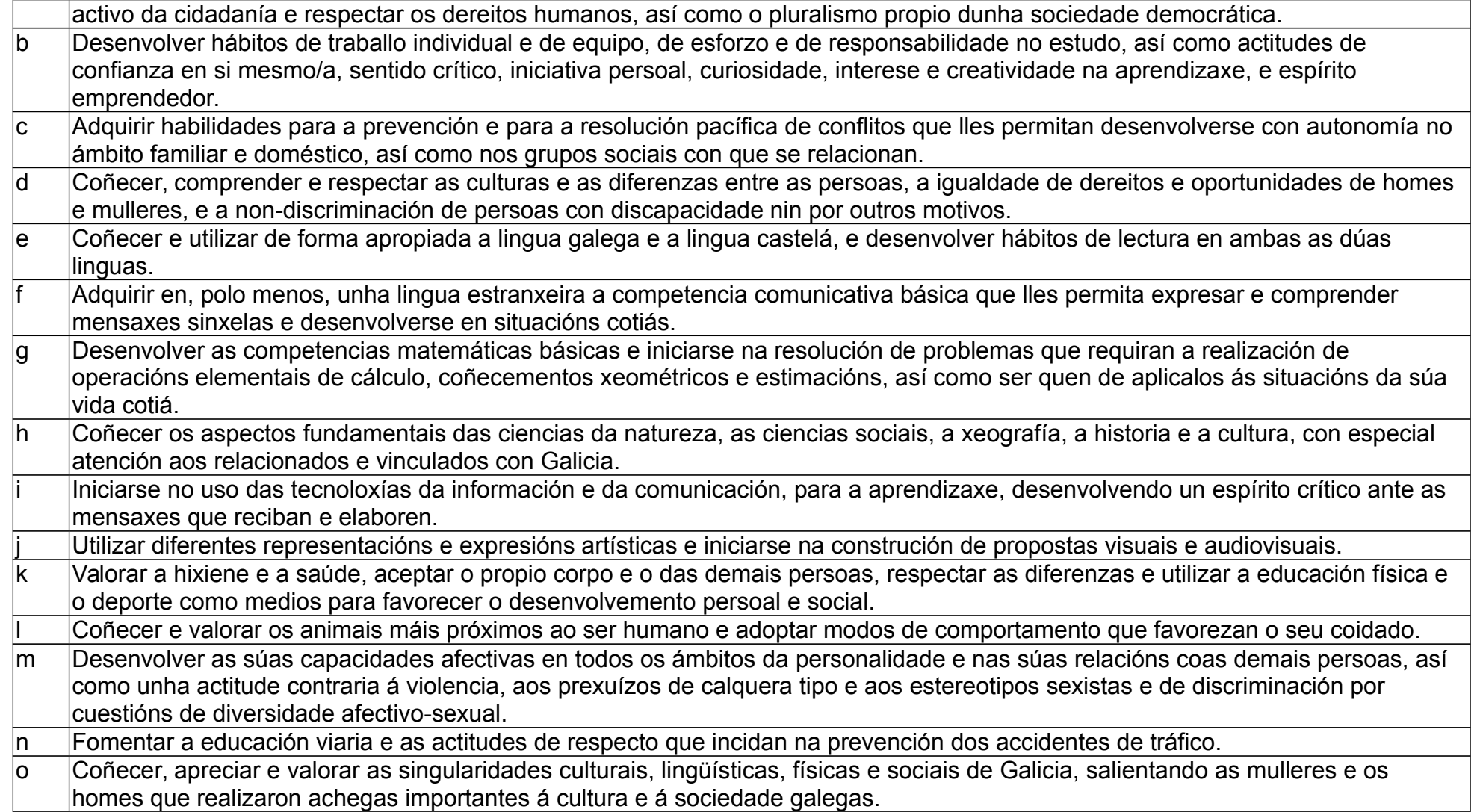

### **3.- CRITERIOS DE AVALIACIÓN E CONCRECIÓN DOS MÍNIMOS ESIXIBLES**

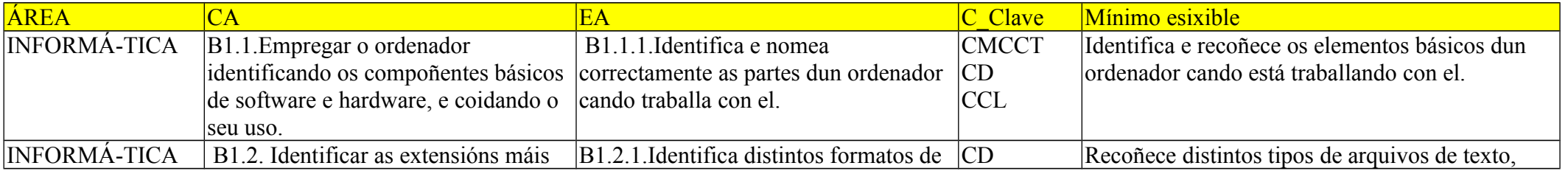

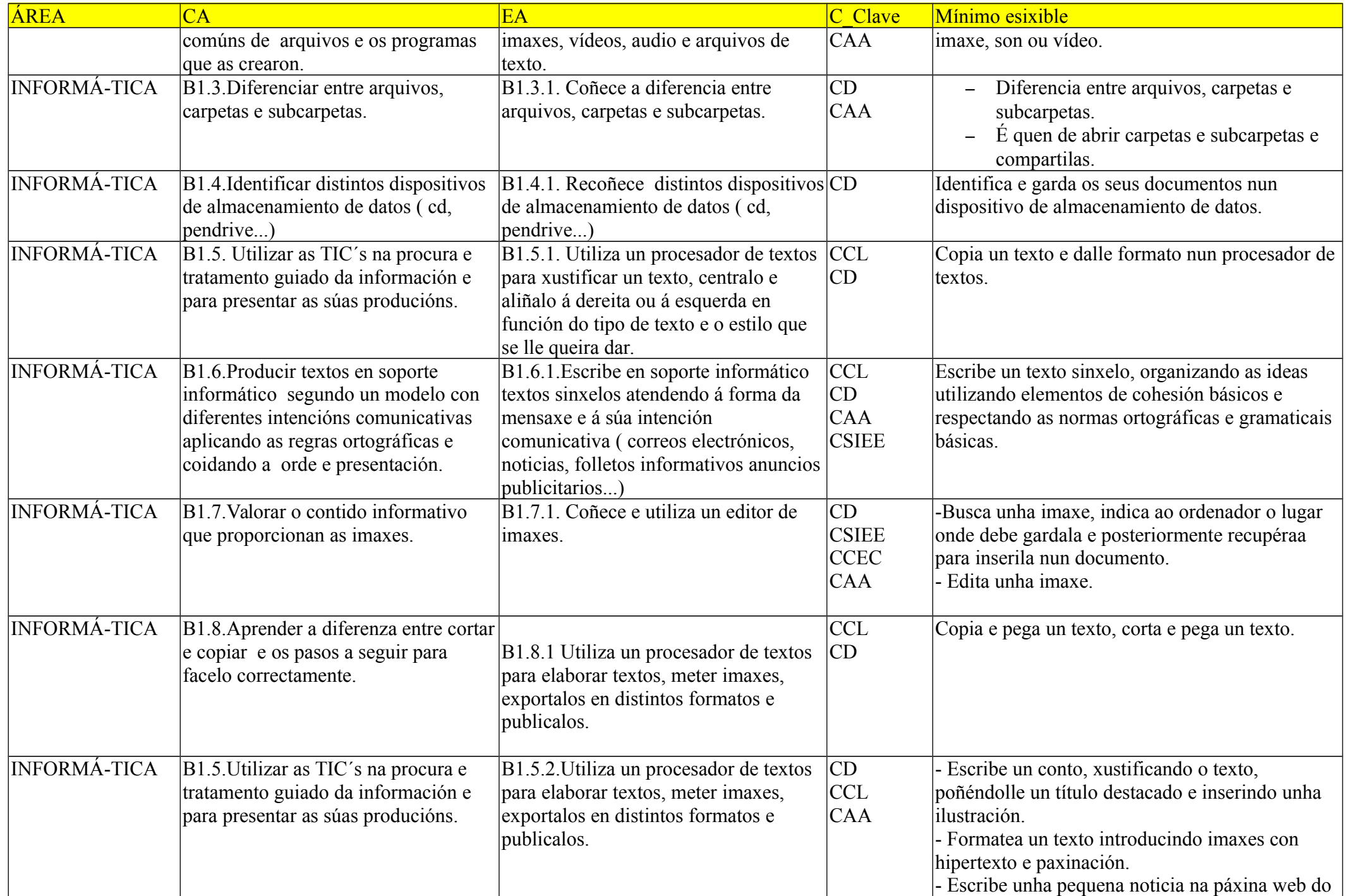

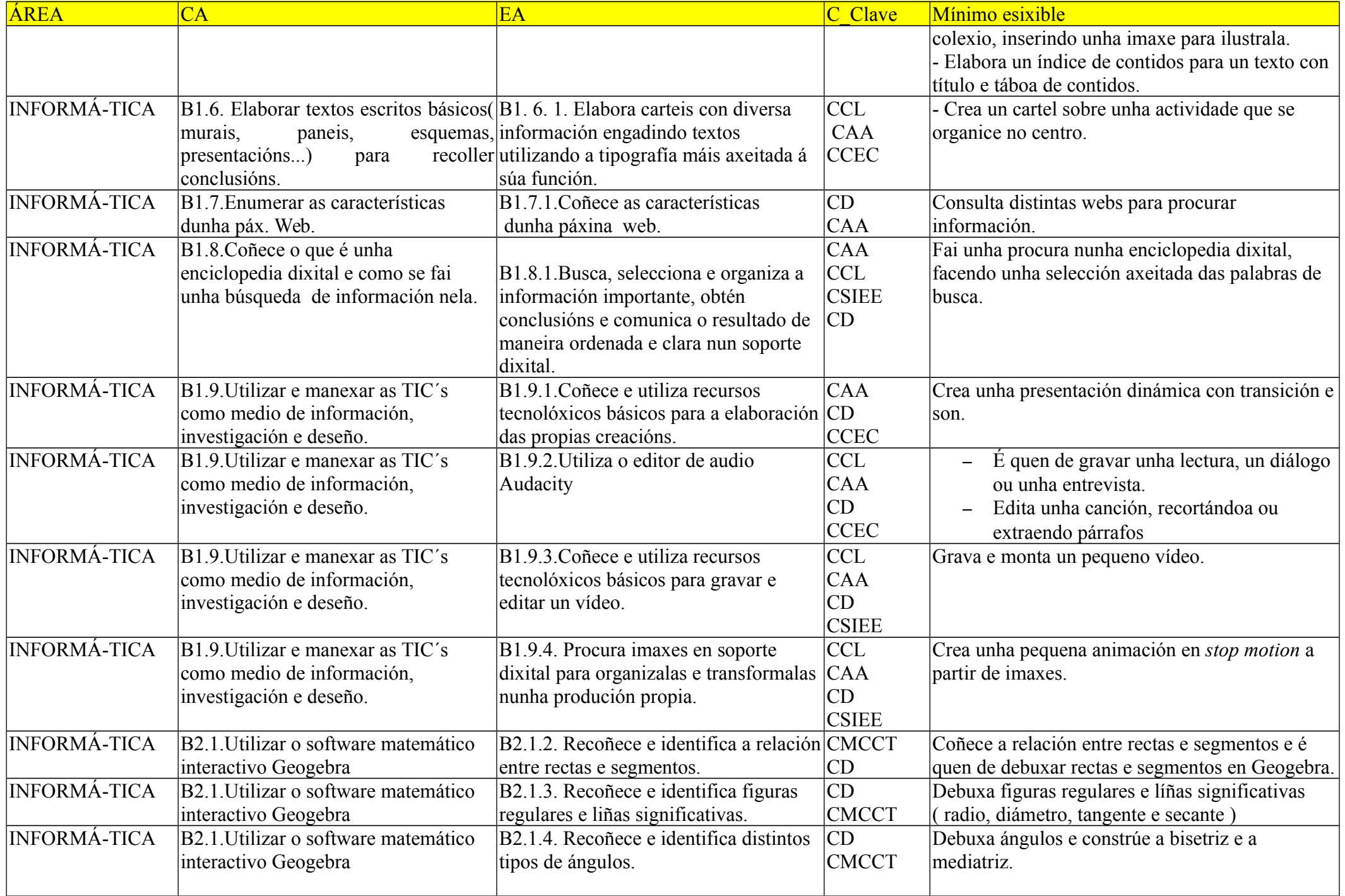

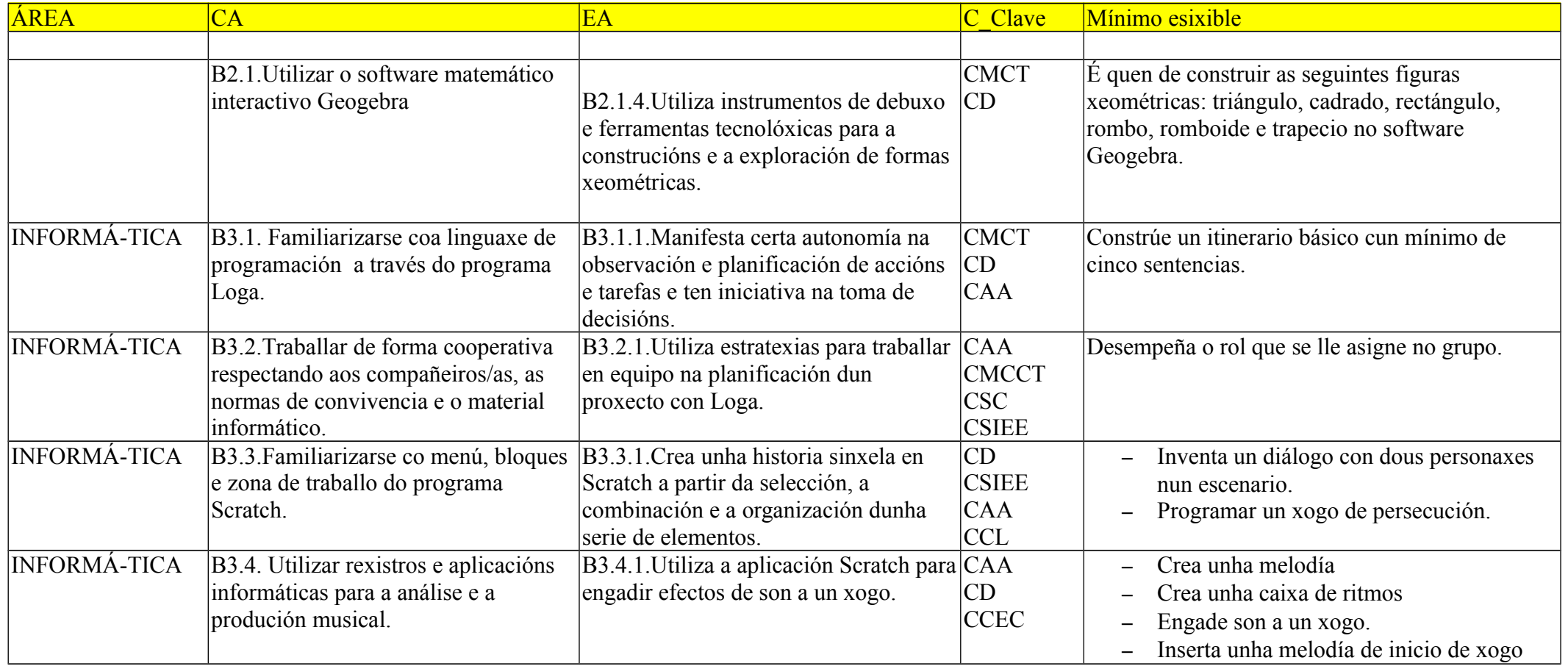

#### **4.- ACTIVIDADES DE APRENDIZAXE ASOCIADAS A CADA BLOQUE DE CONTIDO**

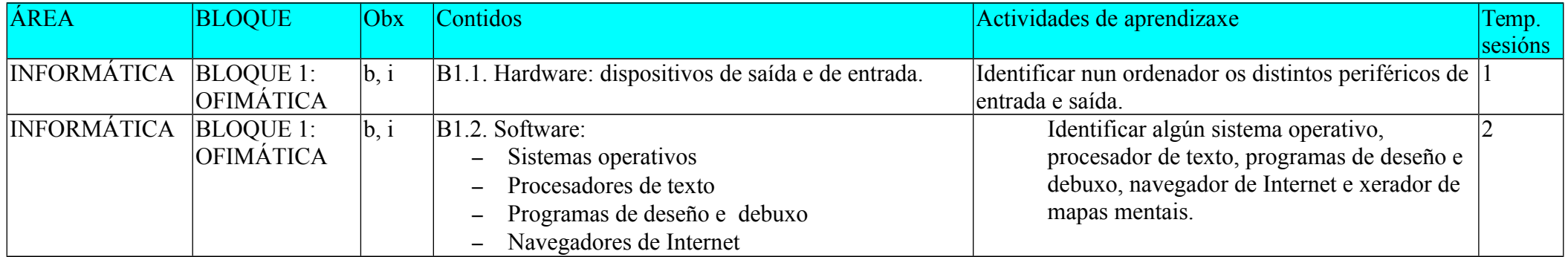

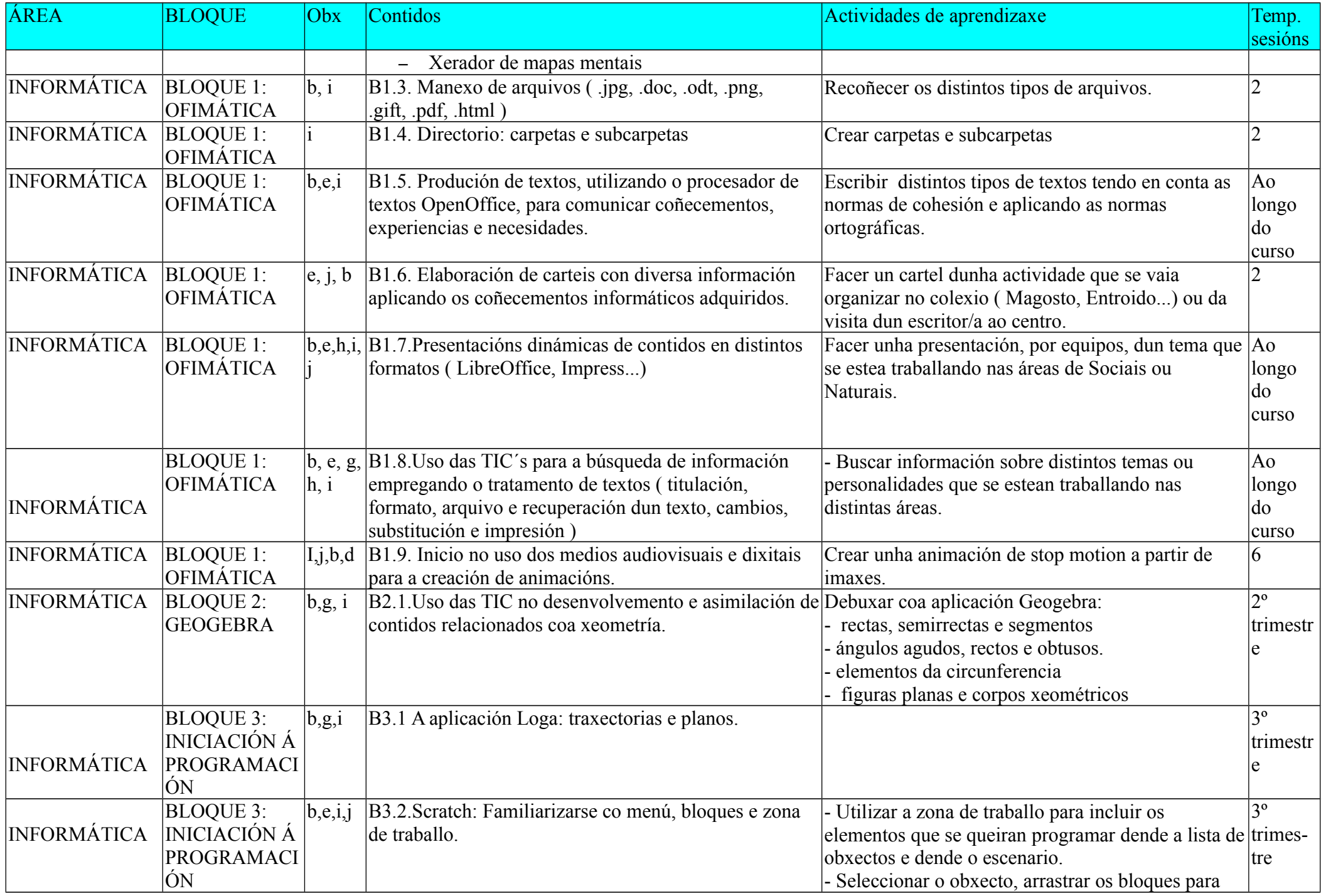

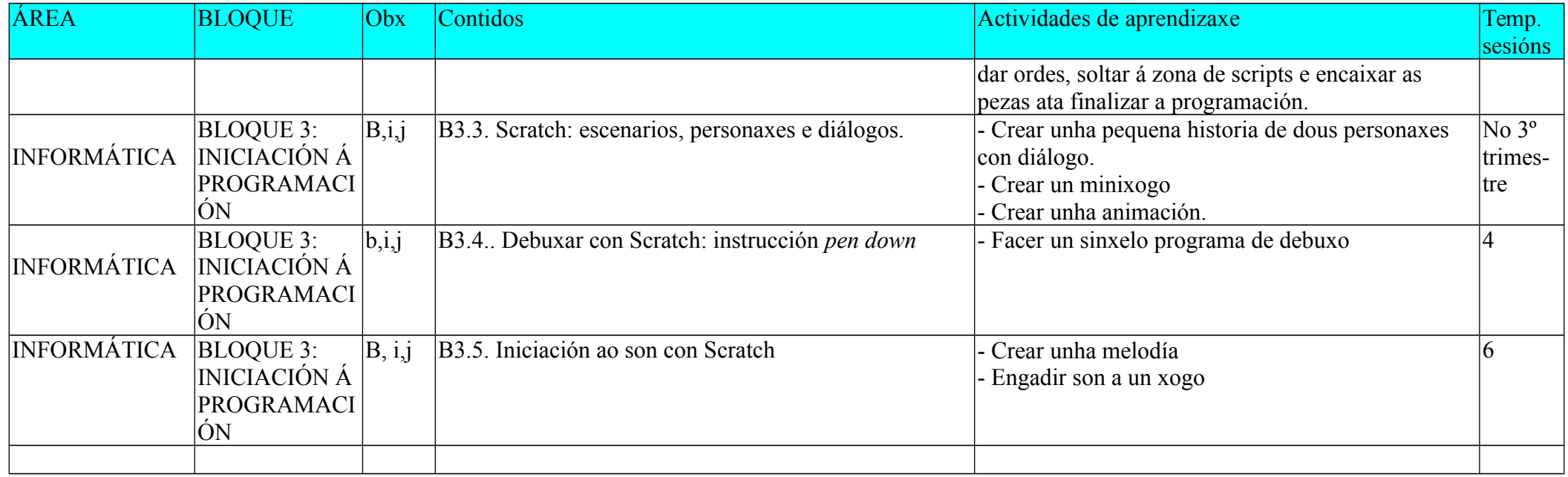

## **5-INSTRUMENTOS DE AVALIACIÓN PARA CADA ESTÁNDAR DE APRENDIZAXE**

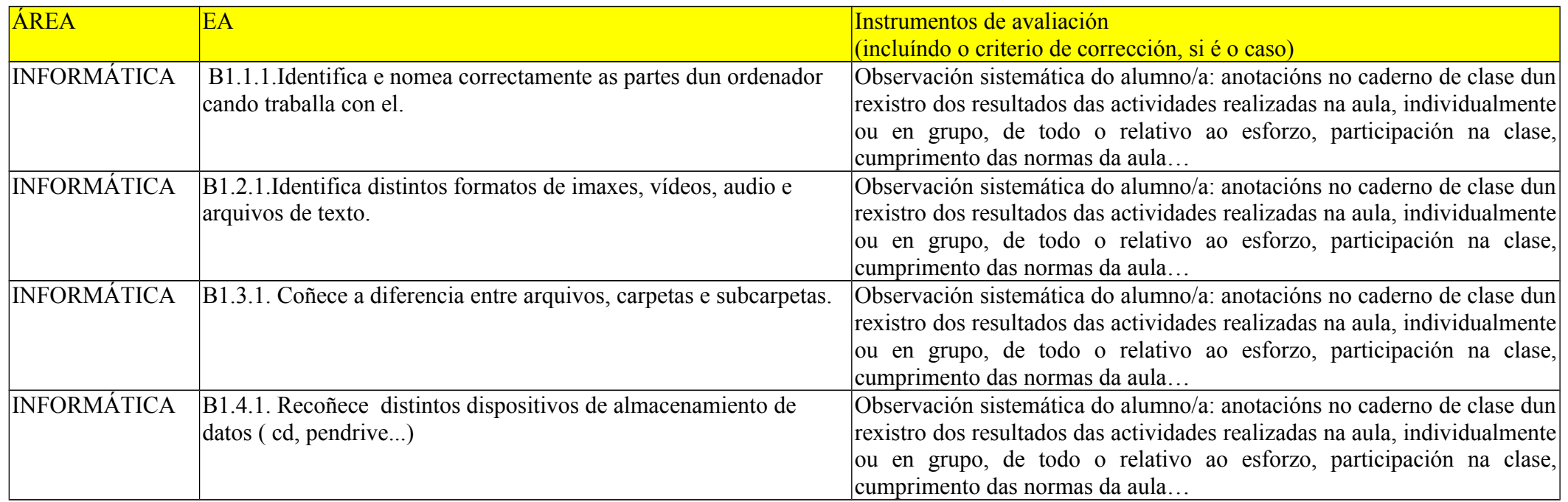

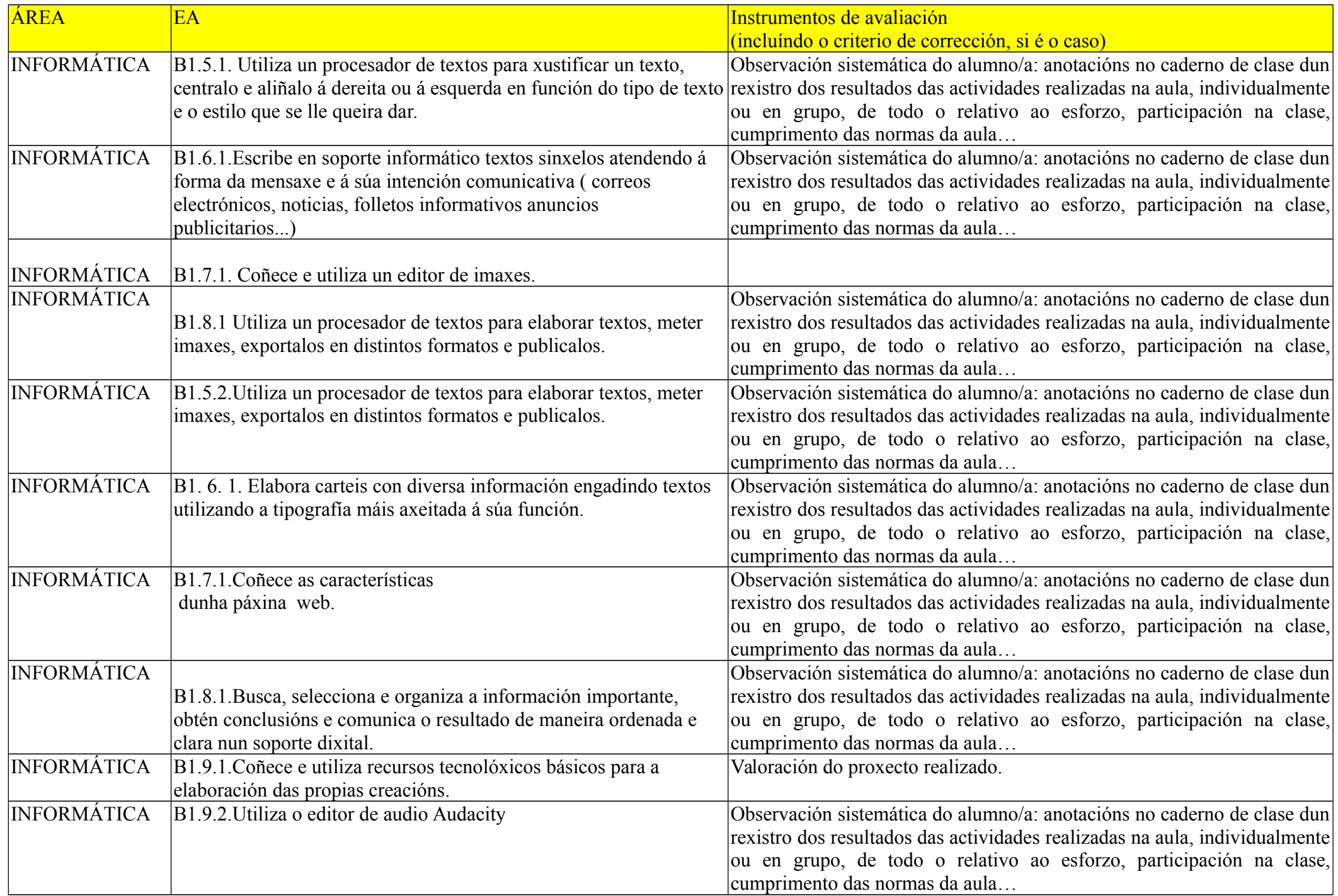

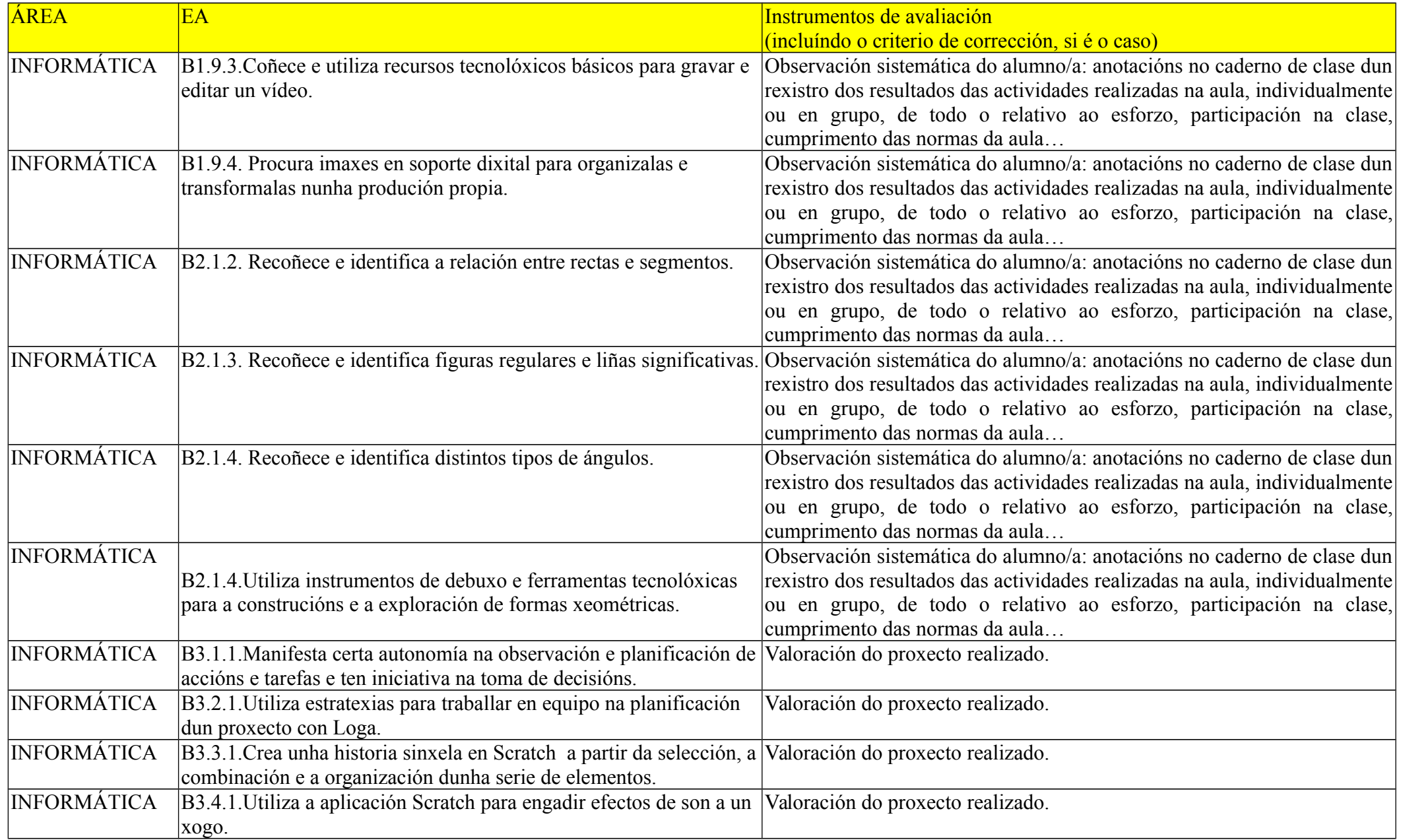

# **6-ACCIÓNS DE CONTRIBUCIÓN AO PLAN TIC DO CENTRO.**

A nova materia de libre configuración do centro: Informática vai contribuir a reforzar a competencia dixital do noso alumnado .

O proxecto tic do centro céntrase nos seguintes puntos básicos:

-Software libre

- -Contornos web
- -Intranet corporativa
- -Proxecto Webs dinámicas: portal web, aula virtual e galería de imaxes
- -Elaboración, selección e publicación de contidos dixitais
- -Formación do profesorado buscando a maior autonomía posible
- -Integración da robótica
- -Traballo colaborativo
- -Plan Edixgal: 5º e 6º de primaria.

Equipamento Ablar en 3º e 4º de primaria

#### -Integración das tics na aula

As aulas de cuarto de primaria, igual que as do resto do centro están dotadas dun PC de aula, unha pizarra interactiva e o correspondente canón de proxección. Ademais cada titor/a dispón dun portátil asociado a cada aula de clase.

Cada aula ten asignada unha sesión semanal dunha hora na aula de informática e así mesmo dispoñemos durante toda unha xornada completa dos miniportátiles Abalar. Isto quede dicir que cada alumno/a ten asignado un miniportátil que usará un día cada semana.

O centro dispón dunha intranet cun servidor que dispón de aula virtual, galería, blog's de aula e servidor multimedia.

O colexio tamén participa no proxecto Webs dinámicas e na plataforma social Agueiro, polo que dispón dun portal web e unha aula virtual que permite ao profesorado e alumnado acceder aos seus contidos dende as propias casas.

O profesorado de 4º de primaria entende as TIC's como un recurso que vai facilitar a aprendizaxe do alumnado, favorecer a súa autonomía sendo polo tanto un instrumento básico no desenvolvemento das sesións de aula.

Un dous aspectos máis salientables resulta a produción de recursos educativos, especialmente nas áreas de sociais e naturais. Mediante aplicacións de autor como Ardora, Lim ou mesmo Exelearning, elaboramos recursos interactivos para cada tema de Naturais ou Sociais.

En Matemáticas, ademais de múltiples programas interactivos, utilizamos ferramentas como Geogebra ou Loga, especialmente para traballar xeometría.

A pizarra interactiva é un complemento ideal para a presentación de recursos didácticos e interactivos, e ferramentas como Xournal ou OpenSankoré son o complemento perfecto para o traballo diario na aula.

As linguas atopan no blog da intranet ou no propio portal do centro un lugar idóneo para que o alumnado publique os seus artigos, traballos e tarefas.

O servidor multimedia e de contidos permítenos traballar na intranet sen depender da conexión a internet dándonos unha solvencia e autonomía, resultando especialmente indicado como banco de recursos educativos en todas as áreas do currículo.

#### **Área de libre configuración en 4º de Primaria: INFORMÁTICA**

#### **Presentada e aprobada no Claustro e Consello Escolar de 28 de xuño de 2018**